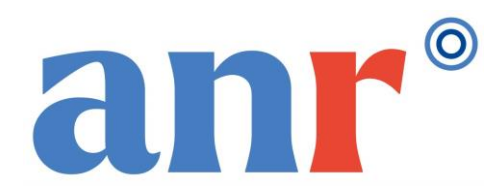

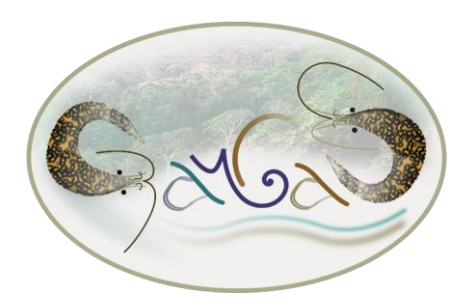

# runMCMCbtadjust (Projet de ) package R pour faciliter l'utilisation de « Monte-Carlo Markov Chains » (MCMC) en statistique Bayésienne

Frédéric Gosselin, UR EFNO, INRAE, Nogent-sur-Vernisson *frederic.gosselin@inrae.fr*

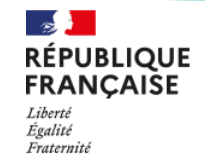

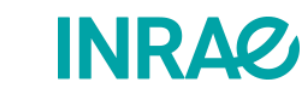

#### **Fréquentiste Bayésien**

\* Les observations *y* suivent une loi de probabilité (incertitude aléatoire)

 $*$  Les paramètres  $\theta$  sont considérés comme fixes ; on ne cherche pas à décrire notre incertitude sur leurs valeurs (incertitude épistémique)

\* Les observations *y* suivent une loi  $f(y|\theta, x)$  de probabilité  $f(y|\theta, x)$ (incertitude aléatoire)

> **\* On cherche à décrire notre incertitude sur les valeurs des paramètres (incertitude épistémique)**

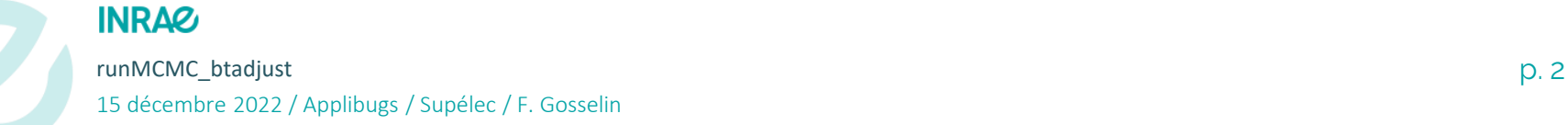

Une des grosses différences entre Bayésien et fréquentiste est donc qu'en Bayésien, on définit une distribution de probabilité  $p(\theta)$  sur les paramètres, avant d'observer les données *x :*

*C'est la distribution de probabilités a priori (« prior distribution » ou « prior ») des paramètres.*

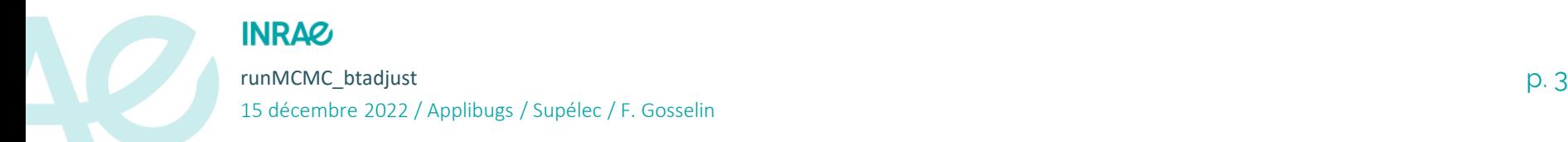

#### **Fréquentiste Bayésien**

\* Les observations *y* suivent une loi de probabilité (incertitude aléatoire)

 $*$  Les paramètres  $\theta$  sont considérés comme fixes ; on ne cherche pas à décrire notre incertitude sur leurs valeurs (incertitude épistémique)

\* L'incertitude fréquentiste fait intervenir des fréquences de résultats/décisions/tests à  $\theta$ constant mais jeux de données *y* répliqués suivant la loi  $f(\text{y}|\theta,\text{x})$ 

#### **INRAZ**

runMCMC\_btadjust p. 4 15 décembre 2022 / Applibugs / Supélec / F. Gosselin

\* Les observations *y* suivent une loi  $f(y|\theta, x)$  de probabilité  $f(y|\theta, x)$ (incertitude aléatoire)

> \* On cherche à décrire notre incertitude sur les valeurs des paramètres  $\theta$  (incertitude épistémique)

**\* On cherche à mettre à jour notre incertitude sur les valeurs des paramètres en tenant compte des données collectées y et du modèle probabiliste**  $f(y|\theta, x)$ 

En Bayésien, on cherche à mettre à jour notre incertitude sur les paramètres, une fois les données *x observées : C'est la distribution de probabilités a posteriori* 

*(« posterior distribution » ou « posterior ») des paramètres :*

 $p(\theta | y, x)$ 

*obtenue à partir du prior et du modèle probabiliste ou vraisemblance en appliquant le théorème de Bayes.*

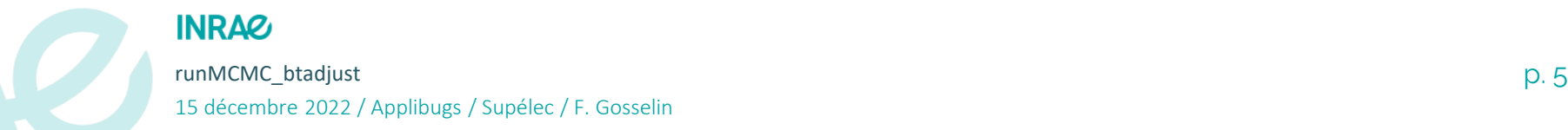

## **MCMC: outil pour estimer asymptotiquement la distribution a posteriori**

- **MCMC = « Monte-Carlo Markov Chain »**
- C'est une ou plusieurs (K) chaîne(s) de Markov (suite(s) de variables aléatoires)  $(X, \ _k)$  prenant comme valeurs les paramètres statistiques du modèle  $\theta$  et construite de façon *à converger vers* la distribution postérieure des paramètres  $p(\theta | y, x)$  $\left(X_{l,k}\right)_{l\in N,1\leq k\leq K}$  prenant co

 *Il faut donc prêter attention à ce que la convergence ait bien lieu vers la distribution asymptotique, pour chaque k, i.e. pour chacune des chaînes de Markov*

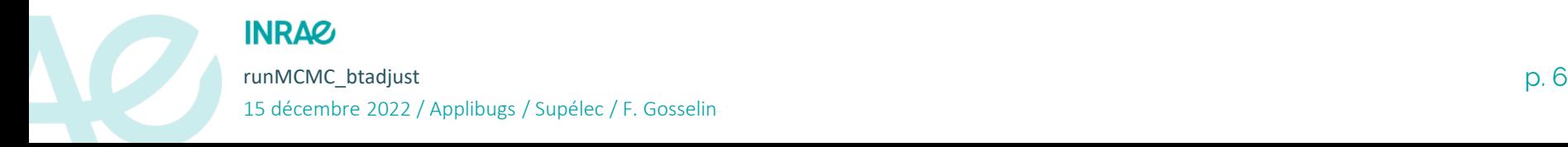

#### **MCMC: rappel de la nature de la sortie**

!!! Attention toutefois: ce qu'on obtient ce n'est pas l'expression

mathématique de  $p(\theta | y, x)$ , mais *N* valeurs dans K trajectoires  $(\theta_{j,k})_{1\leq j\leq N, 1\leq k\leq K} \thicksim p(\theta | y, x)$  .  $\left\{ \theta_{j,k} \right\}_{1 \leq j \leq N, 1 \leq k \leq K} \sim p(\theta)$  $\leq$  i $\leq$ N .1 $\leq$ k $\leq$ 

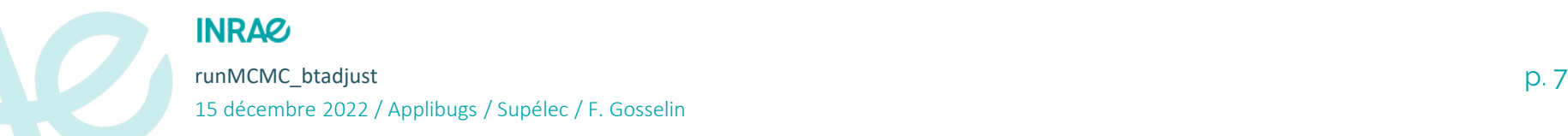

# **MCMC: les objectifs**

On souhaite:

*N* valeurs dans K trajectoires  $(\theta_{j,k})_{1 \leq j \leq N, 1 \leq k \leq K} \sim p(\theta | y, x)$ , qu'on peut considérer comme tirées au sort de manière indépendante dans la loi postérieure  $\leq i \leq N$ .  $1 \leq k \leq K$  :

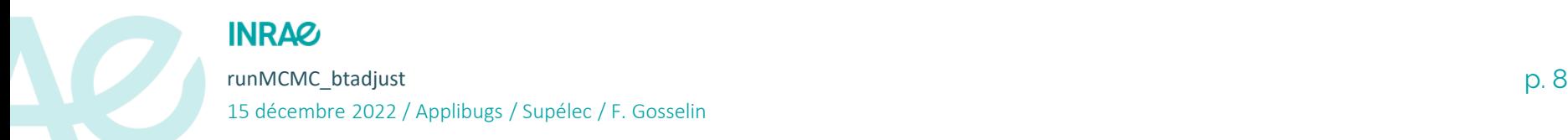

# **MCMC: objectif 1: convergence (burn-in)**

• *Il faut donc prêter attention à ce que la convergence ait bien lieu*

 *on ne va conserver les valeurs de la chaîne de Markov qu'après un certain nombre d'itérations de la chaîne, burn correspondant à la phase supposée transitoire (ou phase de « burn-in »)*

$$
\left(X_{\right.l,k}\right)_{l\geq V_{burn},1\leq k\leq K}
$$

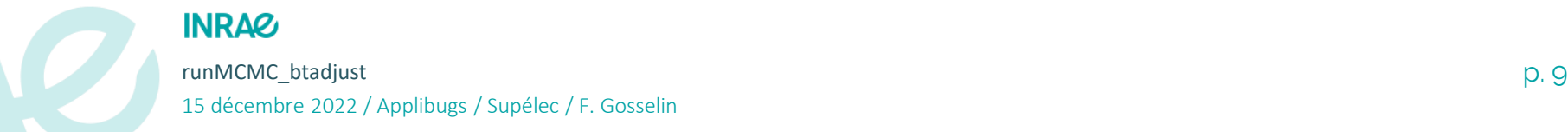

#### **MCMC: objectif 2: faible autocorrélation (thin)**

• *Par ailleurs, on ne va pas garder toutes les valeurs de la chaîne de Markov après la phrase transitoire mais les valeurs avec une certaine « période » (dans les itérations), notée Thin, de façon à obtenir des valeurs des paramètres peu autocorrélées*

 $\%$  *on ne va conserver que* 

$$
\left(X_{t,k}\right)_{t\geq \nu_{burn}} \text{ et } \iota\% \%\text{ } \text{ } \mathit{I} \text{ in } = 0, 1 \leq k \leq K
$$
\n**INRAE**

\n**Notation R: signifie:**

\n**1 est un multiple de *Thin***

\n**1.1**

\n**1.2**

**INRAZ** 

15 décembre 2022 / Applibugs / Supélec / F. Gosselin

# **MCMC: analyse des résultats**

Pour avoir confiance en ses résultats, il faut commencer par **vérifier** plusieurs aspects du modèle :

**(i) Vérification de la convergence :** Traceplot + gelman.diag (ou autre)

**(ii)** *Conditionnellement à la convergence*, **calcul du nombre de valeurs efficaces** : comparaison SE + neff + acfplot (ou autocorrplot)

Une fois ces deux aspects évalués on peut s'intéresser aux résultats du modèle :

**(iii)** Résultats : summary + density plot

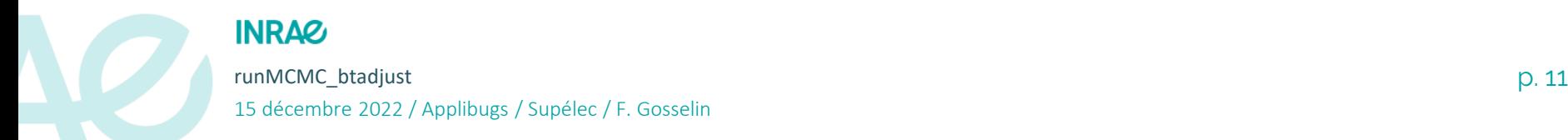

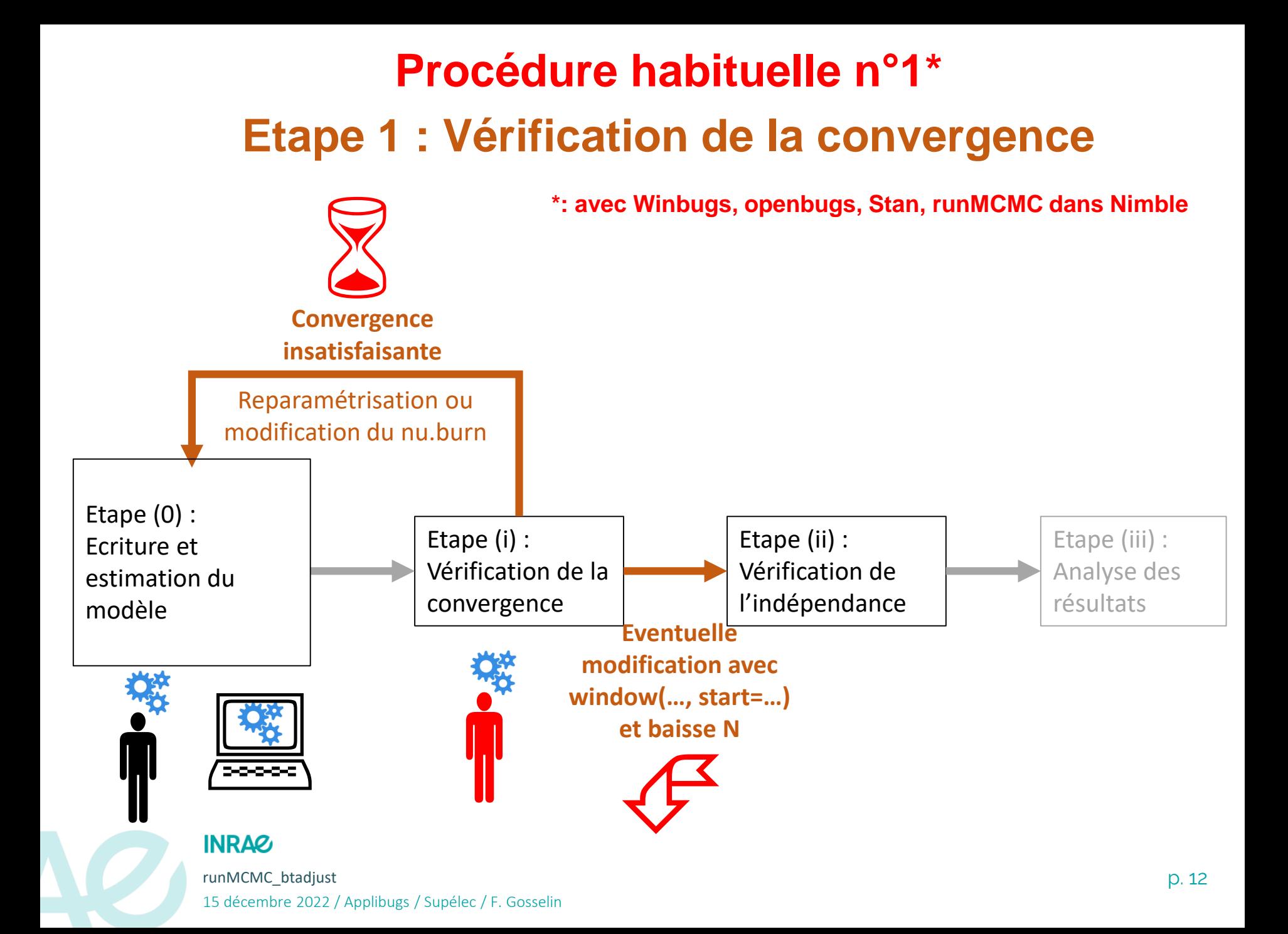

# **Procédure habituelle n°1\* Etape 2 : Vérification de l'indépendance**

**\*: avec Winbugs, openbugs, Stan, runMCMC dans Nimble**

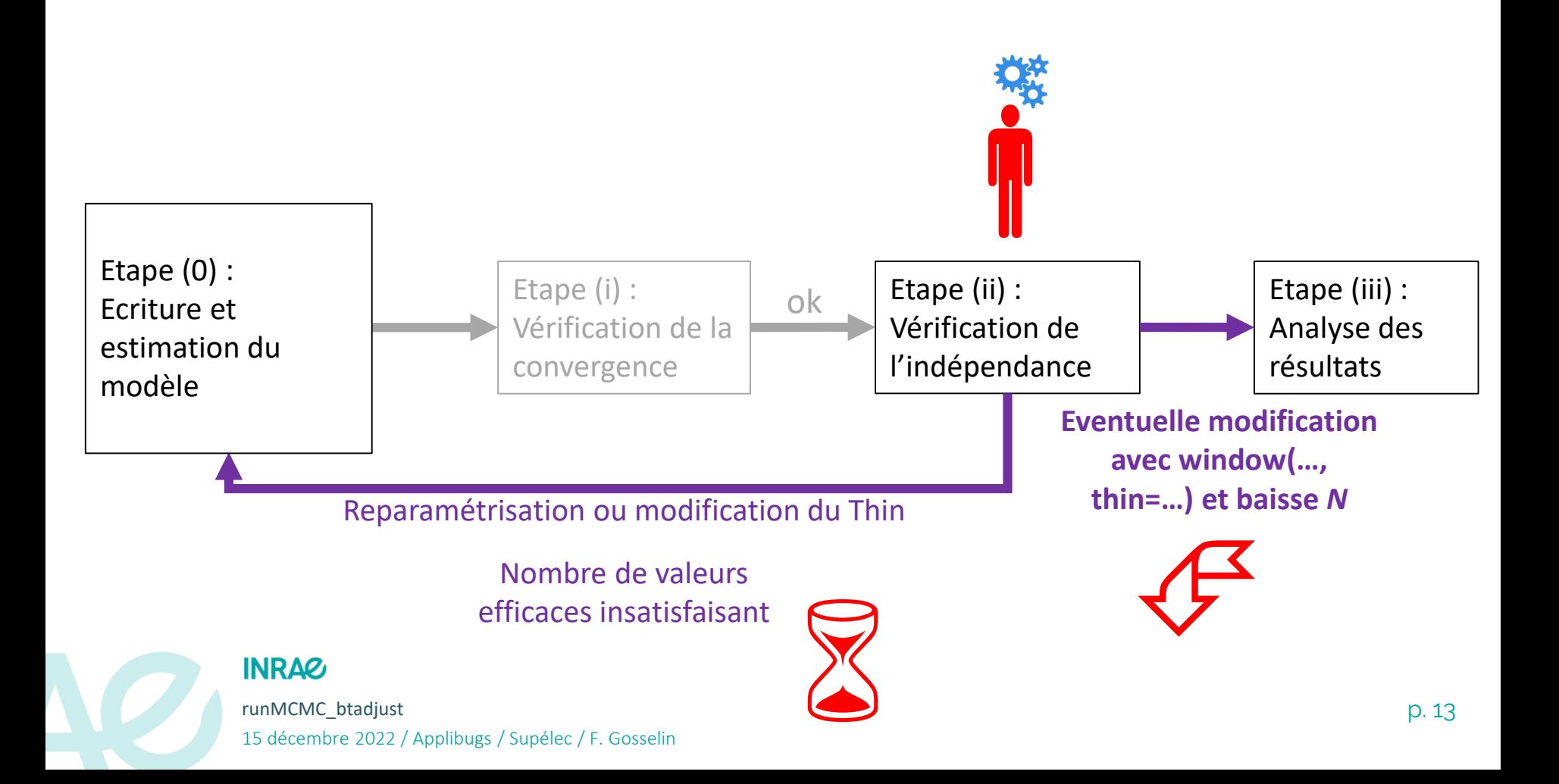

# **Procédure habituelle n°2\* Etape 1 : Vérification de la convergence**

**\*: avec Jags, reste Nimble, Greta…**

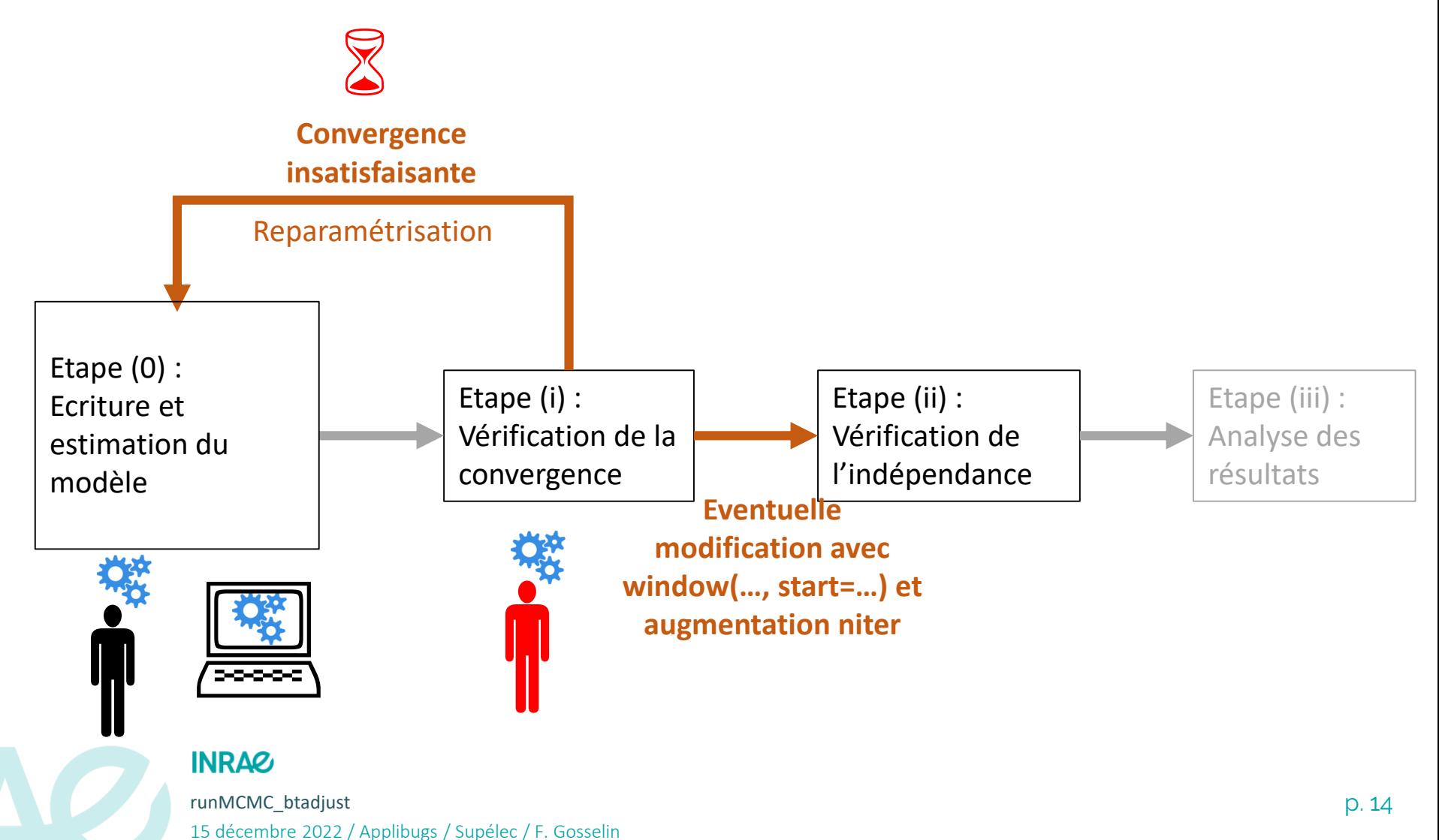

# **Procédure habituelle n°2\* Etape 2 : Vérification de l'indépendance**

**\*: avec Jags, reste Nimble, Greta…**

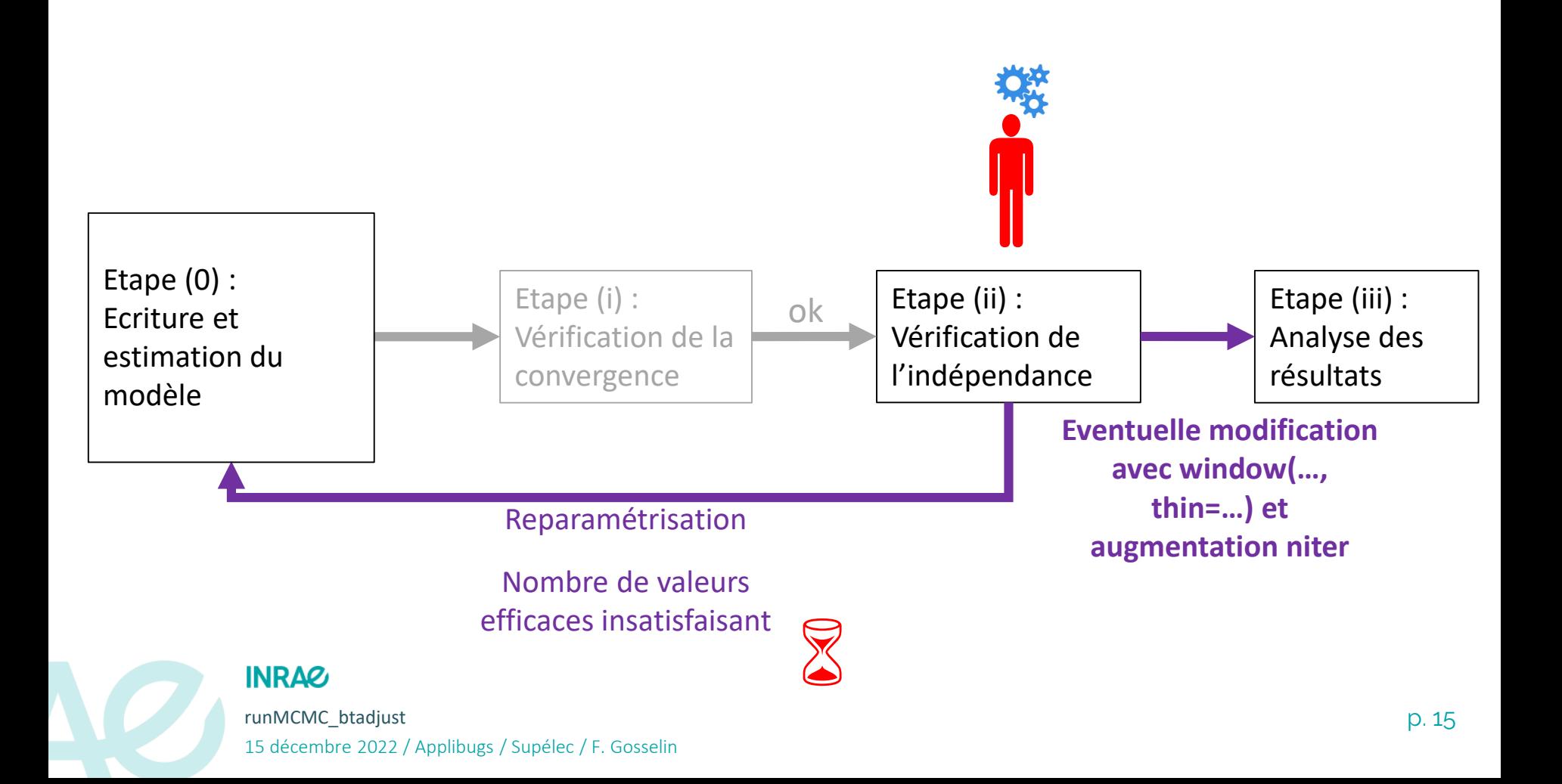

## **Inconvénients de la procédure habituelle n°1&2**

- Nécessite de multiples (re-)lancements/analyses du modèle: **EX #8** 

**1: temps de calcul** long (RSE)

 $\%$  **temps de travail** important (RSE)

**1:** possibilité de **perte en termes de nombre de** 

**valeurs efficaces par rapport à ce qui était prévu**

- Particulièrement **problématique quand on a besoin d'itérer** le modèle N fois (e.g. validation croisée)

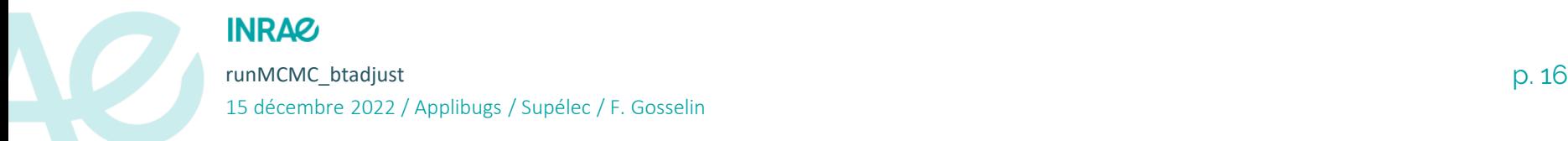

 $\mathcal{F}$ 

## **Souhait d'une procédure davantage automatisée**

- **Incitations à automatiser la procédure dans mes projets de recherche**:
	- GNB (Gestion, Naturalité & Biodiversité) (2014-…) : écriture d'une procédure un peu automatique de ce type pour faire de la comparaison de modèles (avec Winbugs)
	- PASSIFOR2 M2 Pierre Bouchet (2020) : écriture d'une procédure de ce type pour la partie convergence uniquement (avec Jags)
	- GNB-IBP (effet observateur) (2022): évolution de la comparaison de modèles vers de la validation croisée qui multiplierait le travail par N (ici 14) au moins (avec Nimble)
	- GAMBAS (2022): travail sur la convergence des Joint Species Distributions Models (JSDMs)
- Souhait: une seule ligne de commande qui permette de lancer le modèle, de diagnostiquer/attendre la convergence, et d'obtenir en sortie un échantillon avec un nombre de valeurs efficaces souhaité …
- ... et ce pour des modèles Bayésiens écrits avec Jags, Nimble ou Greta (tous les langages que je connaisse qui permettent de continuer le MCMC).

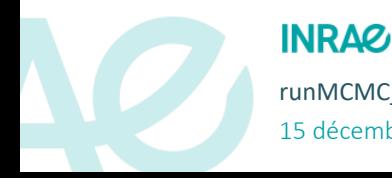

S

 $\sqrt{2}$ 

15 décembre 2022 / Applibugs / Supélec / F. Gosselin

# **Développement d'un nouveau package R Etapes 1 & 2 faites par le package runMCMCbtadjust**

Reparamétrisation ou modification de paramètres

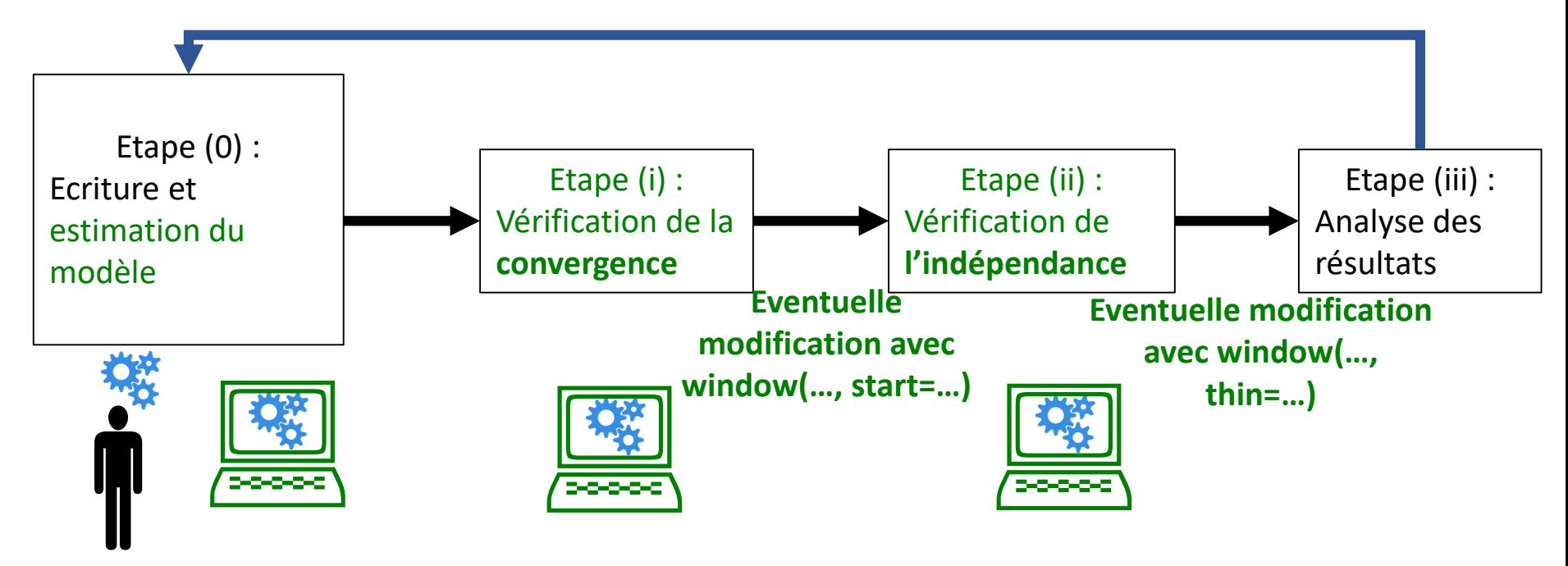

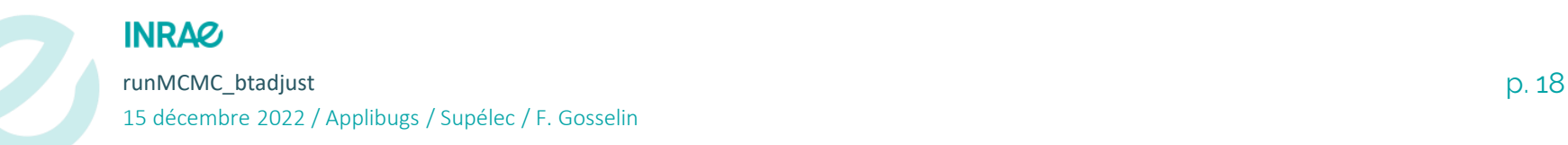

# **Développement de runMCMCbtadjust Etape 1: pseudo-code convergence**

```
Do first MCMC run with nburnin & niter
    converged<-check.convergence(nburnin,niter)
    i < -1while (!converged & …)
       {converged<-
    check.convergence(nburnin+probs.conv[i]*(niter-nburnin), 
   niter.min)
       i < -i + 1}
    Update thin, neffs.reached, nburnin & niter
```
#### **While (!converged|!neffs.reached)**

```
{Do extra MCMC run with Aniter
   if (!converged|recheck.convergence)
   {converged<-check.convergence(nburnin,niter)
   while (!converged & …)
       {converged<-
   check.convergence(nburnin+probs.conv[i]*(niter- nburnin), 
   niter.min)
       i < -i + 1}
   Update thin, neffs.reached, nburnin & niter}
```
#### **INRAQ**

```
runMCMC_btadjust p. 19
15 décembre 2022 / Applibugs / Supélec / F. Gosselin
```
# **Développement de runMCMCbtadjust Etape 2 : pseudo-code « indépendance »**

```
Do first MCMC run with nburnin & niter
   ///convergence section///
    if (converged)
    {Calculate thinmult
    thin<-min(thin*thinmult,thin.max) }
   Update neffs.reached, nburnin & niter
```

```
While (!converged|!neffs.reached)
    {Do extra MCMC run with Aniter
       ///convergence section///
       if (converged)
           {Calculate thinmult
           thin<-min(thin*thinmult,thin.max) }
       Update neffs.reached, nburnin & niter}
```
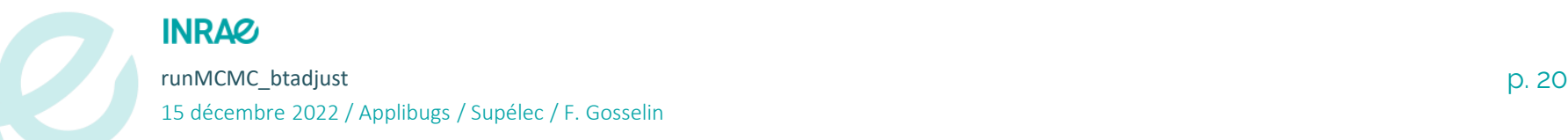

# **Fonction runMCMC\_btadjust Principaux paramètres (I)**

**MCMC\_language**: designates the MCMC\_language used to write & fit the Bayesian model in R. Either "Nimble" - the default-, "Greta" or "Jags".

**code**: code for the model if MCMC\_language is "Nimble" or "Jags".

**data**, **constants**: list for data if MCMC\_language is "Nimble" or "Jags".

**model**: R model object if MCMC\_language is "Greta".

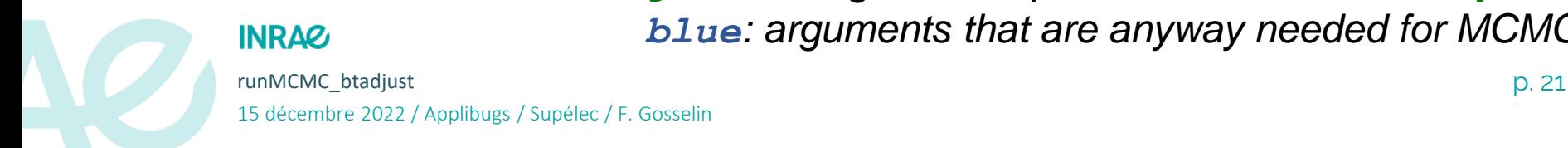

*green: arguments specific to runMCMC\_btadjust blue: arguments that are anyway needed for MCMC*

# **Fonction runMCMC\_btadjust Principaux paramètres (II)**

**Nchains**: number of Markov chains.

**params**, **params.conv**, **params.save**: parameter names, monitored parameter names, saved parameter names.

**inits**: lists of initial values – one per chain.

**nburnin.min**, **nburnin.max**, **niter.min**, **niter.max**, **thin.min**, **thin.max**: in terms of iterations of Markov chains.

**neff.min**, **neff.med**, **neff.mean**: pre-specified targets in terms of minimum, median, mean effective sample size.

**conv.max**, **conv.med**, **conv.mean**: pre-specified targets in terms of maximum, median, mean convergence diagnostic.

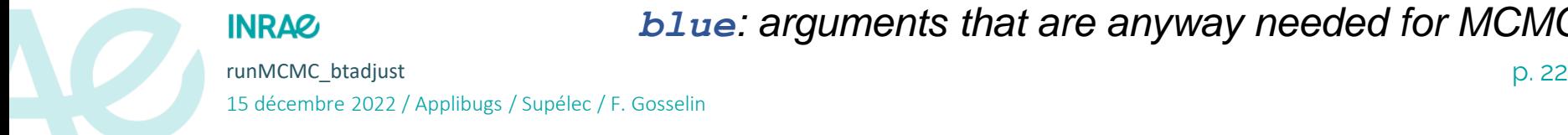

*green: arguments specific to runMCMC\_btadjust blue: arguments that are anyway needed for MCMC*

# **Fonction runMCMC\_btadjust Paramètres de contrôle**

**control** = list(**time.max** = NULL, innerprint = FALSE, check.convergence = TRUE, check.convergence.firstrun = NULL, recheck.convergence = TRUE, **convtype** = "Gelman", convtype.Gelman =  $2$ , convtype.Geweke =  $c(0.1, 0.5)$ , **neff.method** = "Stan", Ncycles.target = 2, probs.conv =  $c(0.25, 0.5, 0.75)$ , min. Nvalues = 300, min. thinmult= 1.1,  $s$ afemultiplier.Nvals = 1.2, round.thinmult = FALSE, identifier.to.print = "", **print.diagnostics** = FALSE, print.thinmult = TRUE, seed = 1)

**control.MCMC** = list(confModel.expression.toadd = NULL, sampler = expression(hmc), warmup =  $1000$ , n.adapt =  $1000$ ,  $n_{cores}$  = NULL)

> *green: arguments specific to runMCMC\_btadjust blue: arguments that are anyway needed for MCMC*

runMCMC\_btadjust p. 23 15 décembre 2022 / Applibugs / Supélec / F. Gosselin

**INRAQ** 

# **Fonction runMCMC\_btadjust Valeur**

A **mcmc.list object** giving the values for params.save from iterations nburnin to niter with thin,

with **attributes** that include:

- **call.params** : reminder of call parameters

- **final.params**: value of some of the parameters at the en of the MCMC: burnin, thin, niter.tot, different kinds of durations (MCMC & not MCMC, transient & asymptotic…)

- **final.diags**: both synthetic & extended final diagnostics (convergence & ESS)

- **warnings**: warning messages

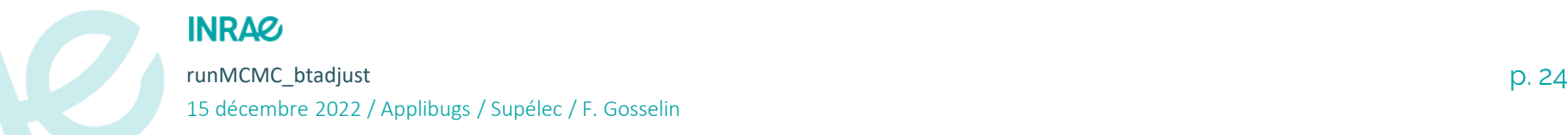

## Exemple: Gosselin et al. (2017) Forest Ecology & Management

Richesse spécifique des bryophytes terricoles en fonction de l'essence dominante en interaction avec le caractère mélangé

Modèle avec burn-in=1, thin=1, 1<sup>er</sup> coefficient

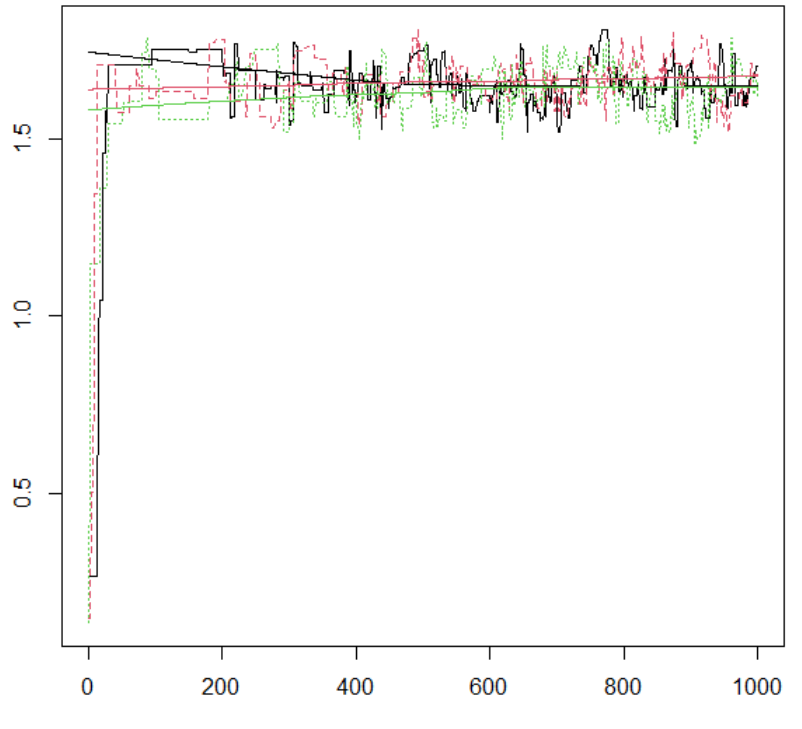

**Iterations** 

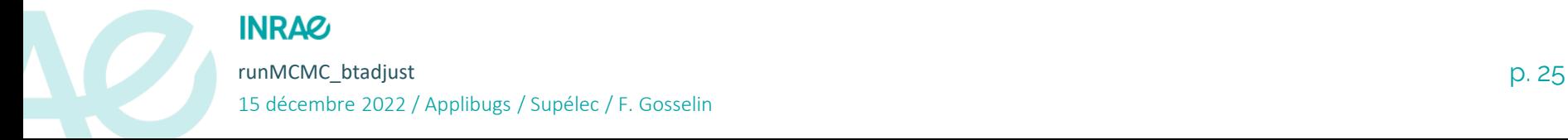

## Exemple: Gosselin et al. (2017) Forest Ecology & Management

Richesse spécifique des bryophytes terricoles en fonction de l'essence dominante en interaction avec le caractère mélangé

2<sup>nd</sup> Modèle avec burn-in=500, thin=9, 1<sup>er</sup> coefficient

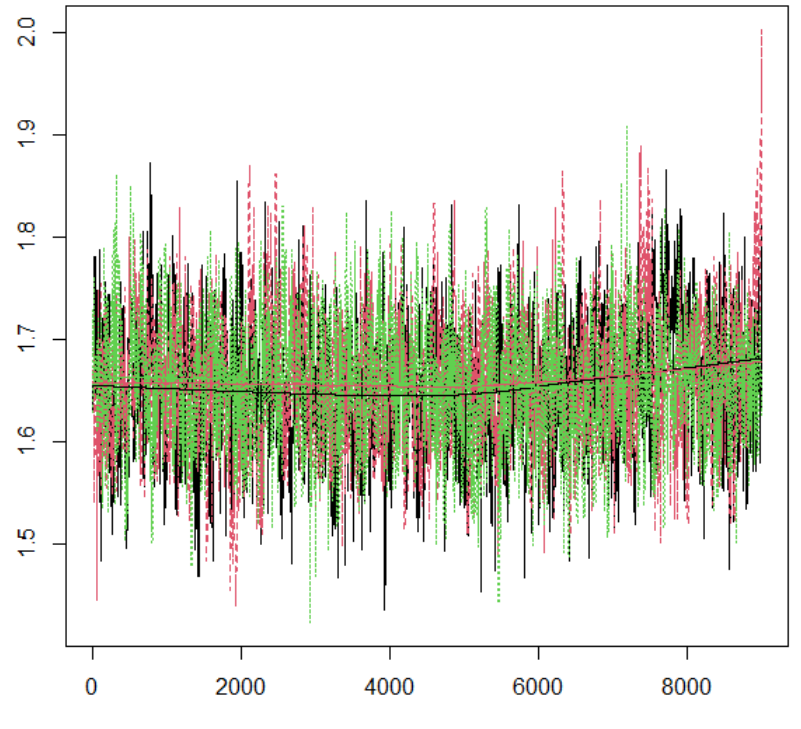

**Iterations** 

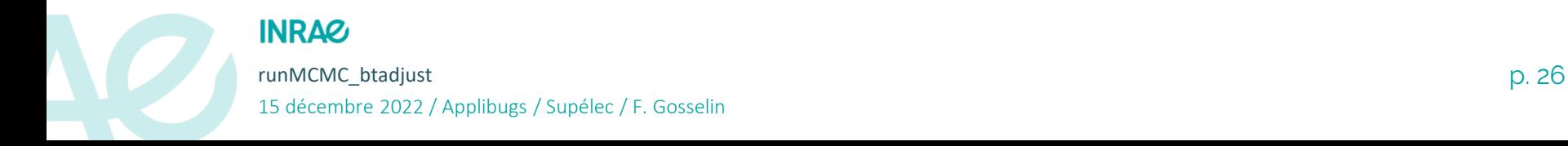

#### Exemple: Gosselin et al. (2017) Forest Ecology & Management ⋗

Richesse spécifique des bryophytes terricoles en fonction de l'essence dominante en interaction avec le caractère mélangé

2<sup>nd</sup> Modèle avec burn-in=500, thin=9, sans ajustement, 1<sup>er</sup> coefficient

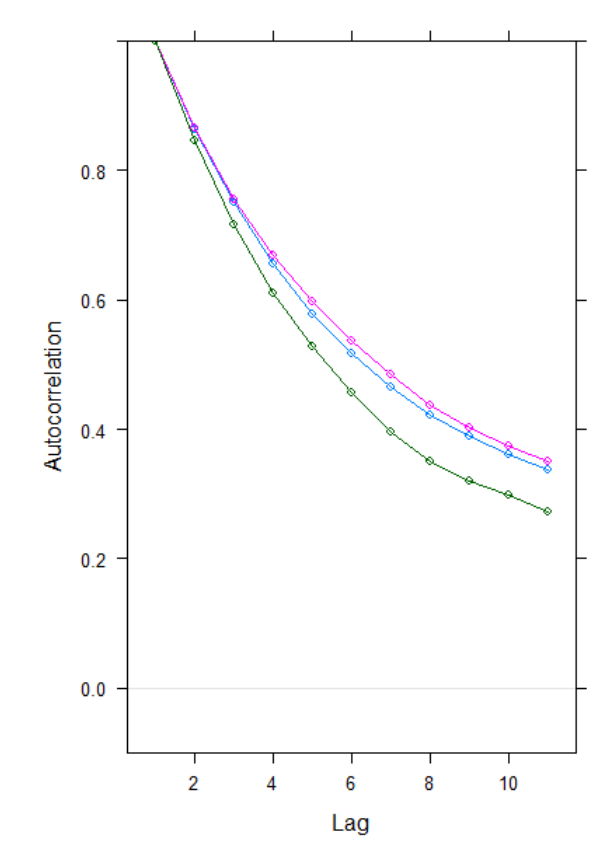

**INRAZ** runMCMC\_btadjust p. 27 15 décembre 2022 / Applibugs / Supélec / F. Gosselin

## Exemple: Gosselin et al. (2017) Forest Ecology & Management

Richesse spécifique des bryophytes terricoles en fonction de l'essence dominante en interaction avec le caractère mélangé

3 ème Modèle avec ajustement de burnin et thin: commande d'appel:

out.BPNB.RS.H5.Iscar.wbtadujsted< **runMCMC\_btadjust**(MCMC\_language="Nimble", code=modelCode, constants = ModelConsts, data = ModelData,

```
params.save=params, params.conv=params, Nchains=Nchains, 
inits = Inits, niter.min=10000, niter.max=3*10^6,
nburnin.min=10, nburnin.max=10^6, thin.min=1, thin.max=1200,
```

```
conv.max=1.05,neff.min=1000,neff.med=2500)
```
## Exemple: Gosselin et al. (2017) Forest Ecology & Management

Richesse spécifique des bryophytes terricoles en fonction de l'essence dominante en interaction avec le caractère mélangé

3<sup>ème</sup> Modèle avec ajustement de burnin et thin, 1<sup>er</sup> coefficient

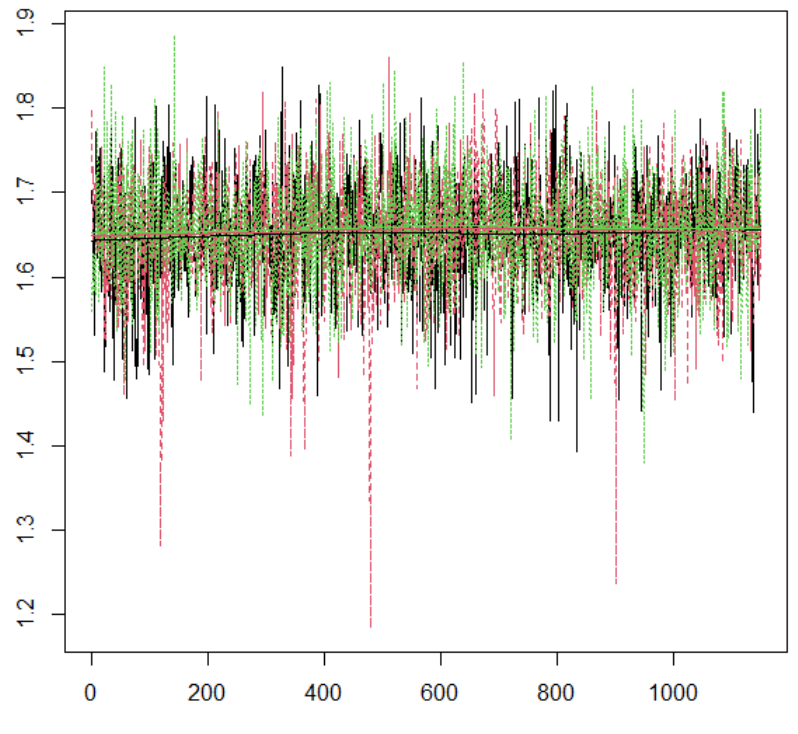

**Iterations** 

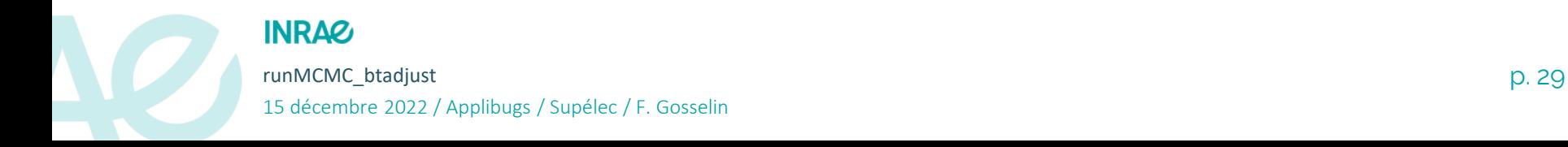

#### Exemple: Gosselin et al. (2017) Forest Ecology & Management⋗

Richesse spécifique des bryophytes terricoles en fonction de l'essence dominante en interaction avec le caractère mélangé

3<sup>ème</sup> Modèle avec ajustement de burnin et thin, 1<sup>er</sup> coefficient

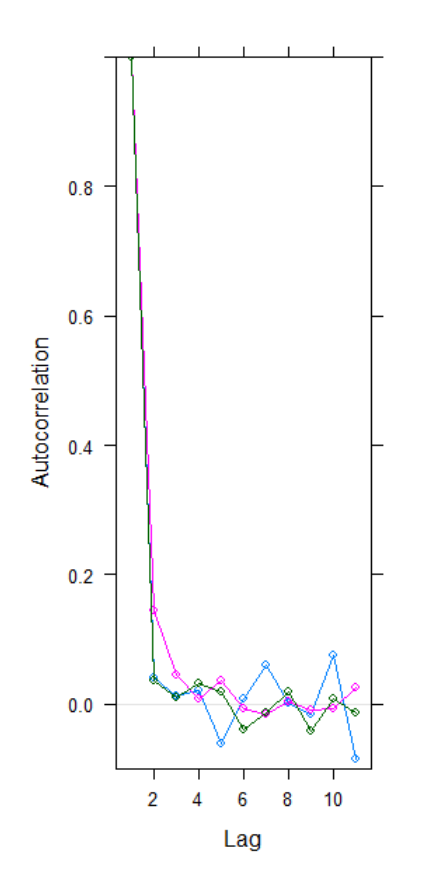

**INRAZ** runMCMC\_btadjust p. 30 15 décembre 2022 / Applibugs / Supélec / F. Gosselin

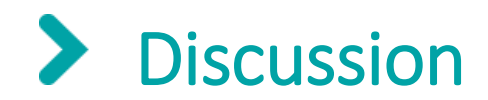

- Assez proche de la fonction autorun.jags du package runjags (développement parallèle)
- Avantages autorun.jags:
	- Davantage d'options pour jags (modules…)
- Avantages runMCMC\_btadjust:
	- Accès à trois langages, pas juste jags
	- Ajustement du paramètre thin
	- Spécification de la méthode et du critère de convergence
	- Spécification de la méthode et du critère d'ESS (indépendance)
	- Autres options

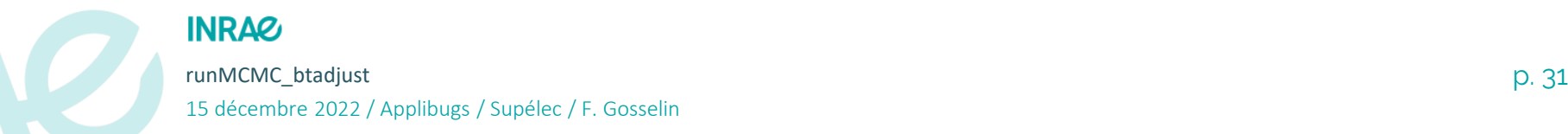

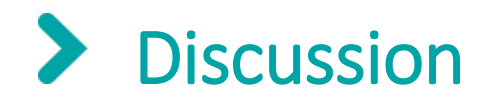

- Connaissez-vous d'autres fonctions sous R qu'autorun.jags qui adaptent burn-in et/ou thin?
- Connaissez-vous d'autres langages MCMC sous R que Jags, Nimble & Greta qui permettent de produire des échantillons supplémentaires?
- Faut-il étendre ce type de code à des fonctions ad-hoc, non génériques (ex: code « maison » MCMC)?
- Quelles autres fonctionnalités pas trop compliquées et utiles à embarquer?

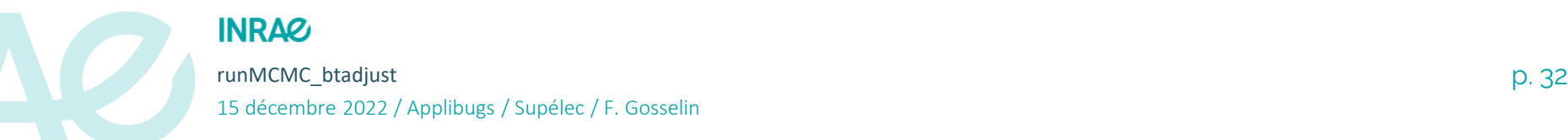

#### $\blacktriangleright$ Principaux avantages de runMCMCbtadjust

- **Code simplifié (surtout Nimble)**
- **Rigueur**: « force » l'utilisateur à avoir un MCMC ayant convergé avec un niveau de convergence pré-spécifié et avec un nombre de valeurs efficaces pré-spécifié
- **RSE: Réduction de la dépense énergétique**: pas besoin de relancer N fois le même modèle pour atteindre la convergence ou avoir un nombre de valeurs efficaces spécifié
- **RPS: Réduction du temps de travail répétitif**: c'est la fonction qui s'occupe de régler la convergence et l'indépendance
- **Comparaison d'efficacité Jags/Nimble/Greta simplifiée:** accès à différents types de durées, à ESS & convergence contrôlées

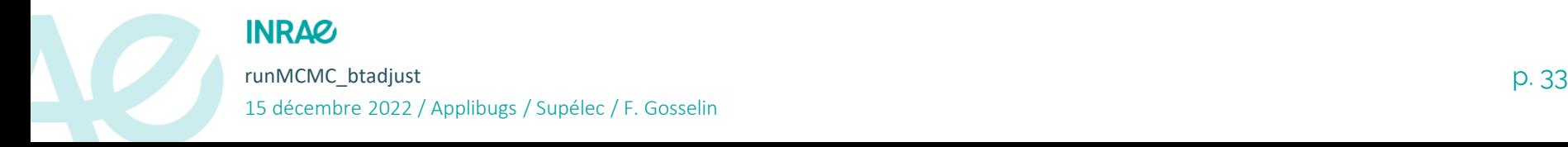

# Principaux avantages de runMCMCbtadjust

- **Particulièrement utile pour des estimations répétées**:
	- $\psi$  répétition d'analyses statistiques de données simulées
	- comparaison de modèles multiples (WAIC, looIC, **CV**)

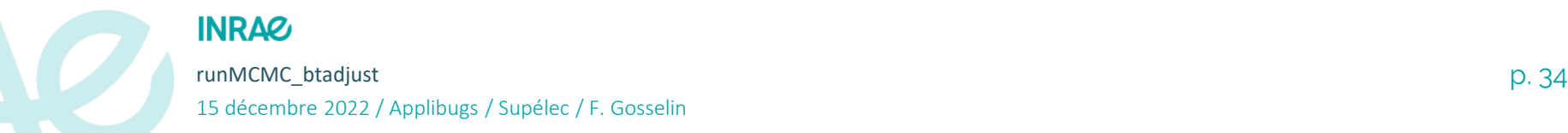

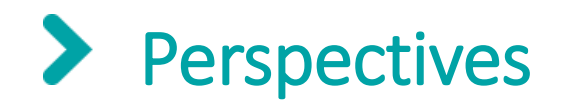

- publication sous CRAN (fin 2022-début 2023)
- autres publications (orales, écrite)
- formation: utilisation en cours M2 (Orléans), diffusion/formation auprès des collègues
- retours/suggestions d'améliorations bienvenus

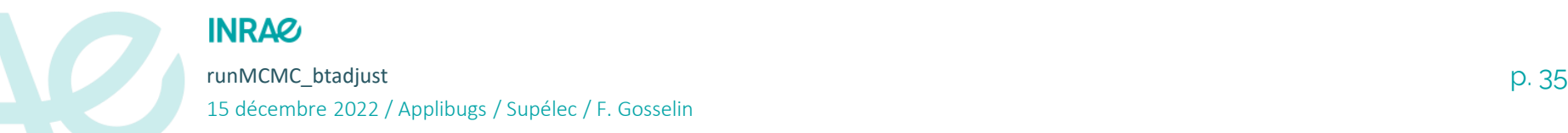

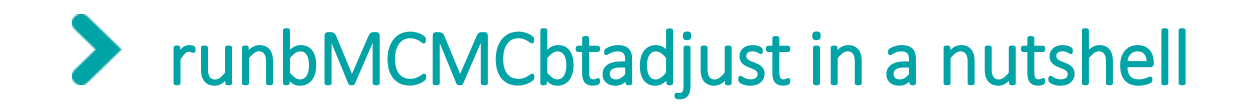

*runMCMCbtadjust vous libère des tâches fastidieuses de la vérification de convergence et du choix de la période et devrait permettre d'être plus efficace sur un plan énergétique.*

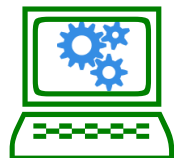

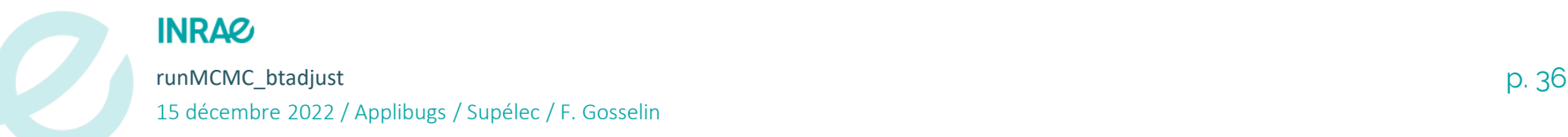

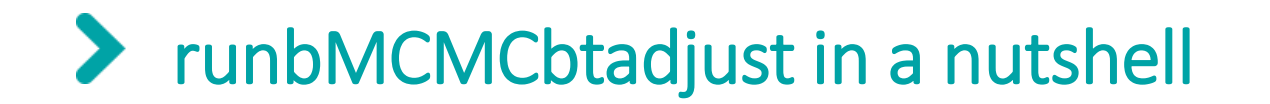

*runMCMCbtadjust frees the modeler in you*

(pour paraphraser Kéry 2010)

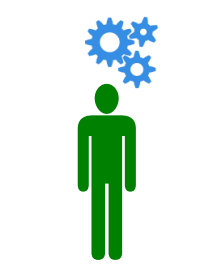

*Le temps retrouvé*

(en mémoire de M. Proust 1871-1922)

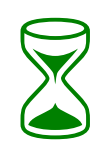

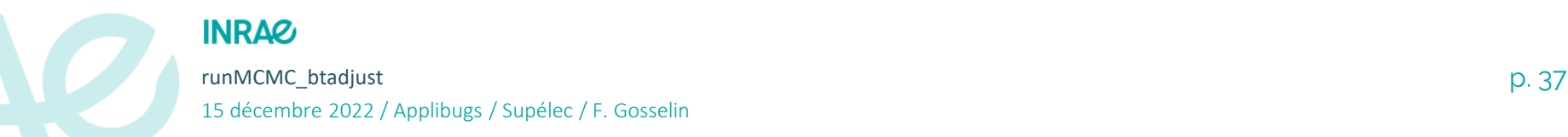

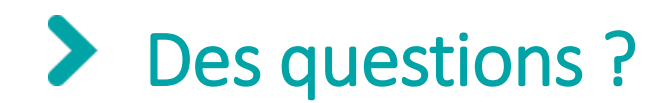

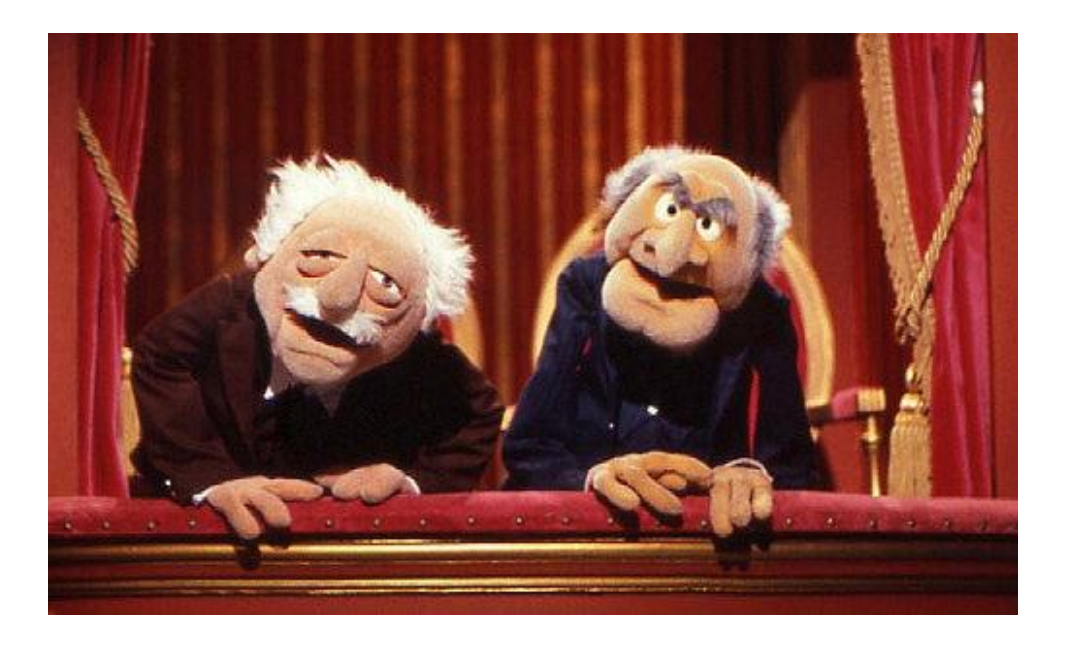

#### *Remerciements: F. Mortier (ANR Gambas), P. Bouchet, M. Gosselin, U. Godeau (INRAE)*

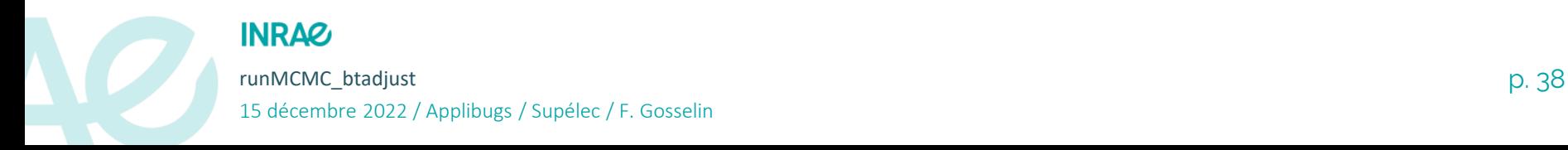